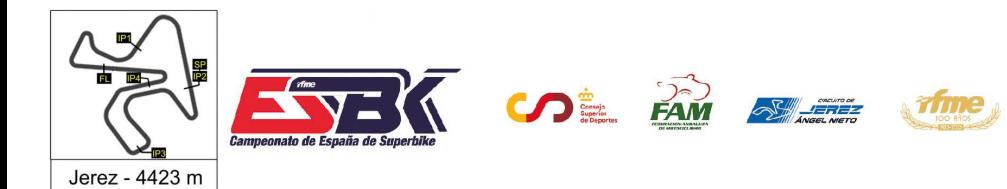

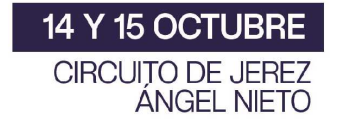

#### **Moto4 Entrenamientos Libres 1 Resultados Entrenamientos**

**Ord. Piloto Licencia Club Marca Tiempo Gap NV VR # Intv VMax** CONDICIONES ATMOSFERICAS: **Soleado** ESTADO DE LA PISTA: **Seca 48** Andres GARCIA ESP IGAXTEAM BEON 12 12 ---- **2:01.613** ---- **165,1 89** Eric RUZ ESP IGAXTEAM BEON 14 10 0.395 **2:02.008** 0.395 **167,2 57** Mason FOSTER GBR BRP RACING BEON 17 16 0.350 **2:02.358** 0.745 **166,2 5** Jimmy PRIMAUT FRA BRS - BRECHON RACING S BEON 15 15 0.030 **2:02.388** 0.775 **164,1 74** Kensei MATSUDAIRA USA EVIKE.COM NOX#27 RACIN BEON 16 15 0.087 **2:02.475** 0.862 **168,5 62** Ethan G. SPARKS GBR BRITISH CARRERA / SRT T 17 15 0.154 **2:02.629** 1.016 **165,1 92** David GOMEZ ESP MRE TALENT BEON 15 7 0.017 **2:02.646** 1.033 **165,1 11** Gabriel PIO FRA BRS- BRECHON RACING S BEON 15 15 0.153 **2:02.799** 1.186 **163,4 27** Mateo MARULANDA COL SUPERHUGO 44 TEAM 14 11 0.003 **2:02.802** 1.189 **166,7 94** Eneko OSORIO ESP FRANDO RACING VHC TEA CORSE FAC 13 4 0.029 **2:02.831** 1.218 **163,6 26** Alberto ENRIQUEZ ESP CUNA DE CAMPEONES MIR RACIN 13 7 0.010 **2:02.841** 1.228 **165,4 20** Iker RODRIGUEZ ESP IGAXTEAM BEON 15 15 0.161 **2:03.002** 1.389 **166,2 12** Lewis MULLEN GBR SRT 16 7 0.229 **2:03.231** 1.618 **162,9 6** Xarly MENDEZ DOM MRE TALENT BEON 15 8 0.112 **2:03.343** 1.730 **166,4 77** Joel MORA ESP ILUSIÓN RACING BEON 15 12 0.061 **2:03.404** 1.791 **167,2 93** Bautista FARIAS ARG ETG RACING BEON 15 15 0.512 **2:03.916** 2.303 **163,9 37** Riccardo MICHIELIN ITA AJEVO RACING TEAM BEON 10 10 0.040 **2:03.956** 2.343 **162,6 64** Carmelo BELLUZZO ITA BEON 14 9 0.082 **2:04.038** 2.425 **162,4 25** Manfredi BALDUCCI ITA RC113 REPARTO CORSE 12 4 0.401 **2:04.439** 2.826 **166,7 38** Tommaso PIERONI ITA ALMA RACING TEAM BEON 13 10 0.029 **2:04.468** 2.855 **160,0 31** Leonidas C. GUIMARAES USA ALMA RACING TEAM BEON 16 13 0.213 **2:04.681** 3.068 **159,5 34** Teering FLEMING AUS Cuna de Campeones MIR 9 5 0.107 **2:04.788** 3.175 **159,1 98** Edgar SILVEN ESP ETG RACING 16 16 0.346 **2:05.134** 3.521 **160,7 96** Alex DEBON ESP H43 TEAM NOBBY BEON 11 5 0.160 **2:05.294** 3.681 **162,4 29** Adrian MOLINA ESP GV STRATOS GAS DONKE 14 8 0.117 **2:05.411** 3.798 **163,6 14** Giulio DI NAPOLI ITA RC113 REPARTO CORSE BEON 16 16 1.676 **2:07.087** 5.474 **157,7**

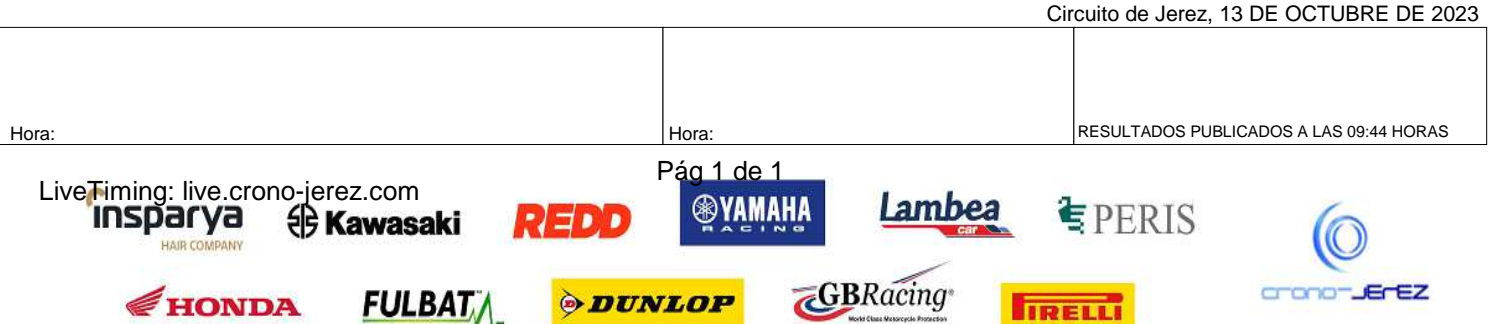

**IRELLI** 

**a1**

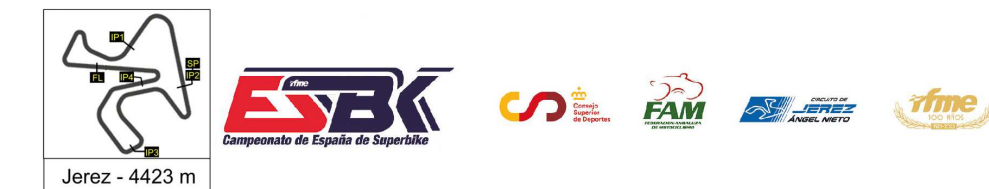

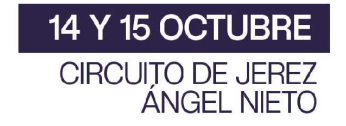

**a2**

## **Vuelta a Vuelta Entrenamientos Libres 1 Moto4**

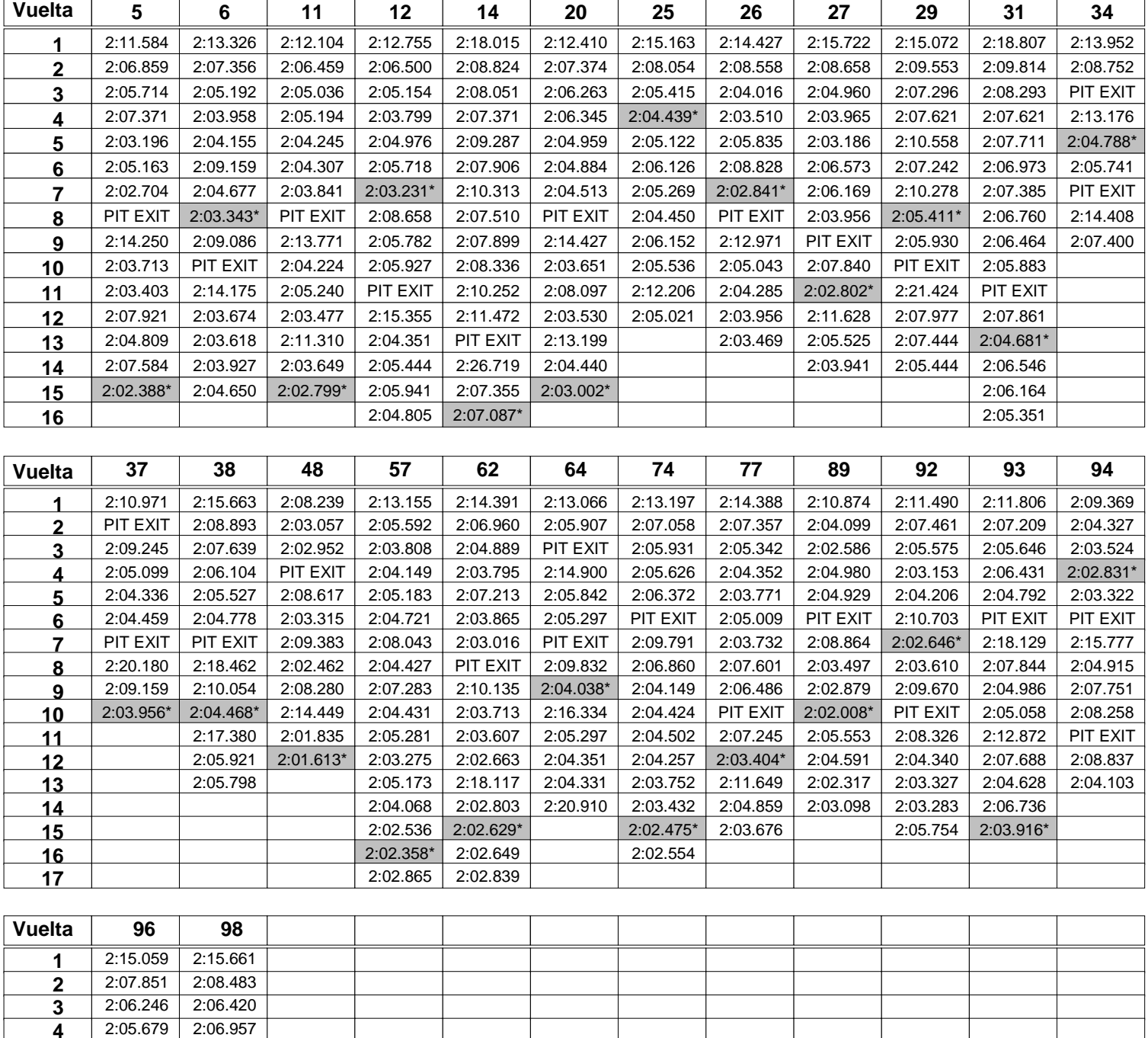

Pág 1 de 2

**REDD** 

**PDUNLOP** 

**FULBAT** 

**®YAMAHA** 

Lambea

**GBRacing** 

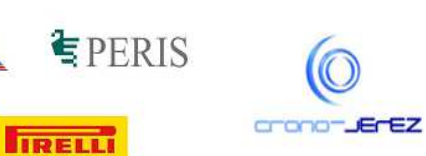

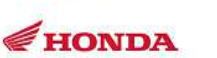

LiveTiming: live.crono-jerez.com<br>
INSPATYA { B**Kawasaki** 

 2:05.294\* 2:06.613 PIT EXIT 2:06.439<br>**7** 2:10.165 PIT EXIT 2:10.165 PIT EXIT<br>2:08.511 2:14.828 2:08.511 2:14.828<br>**9** 2:08.142 2:07.629

2:06.044 2:06.225

**UAID C** 

2:08.142

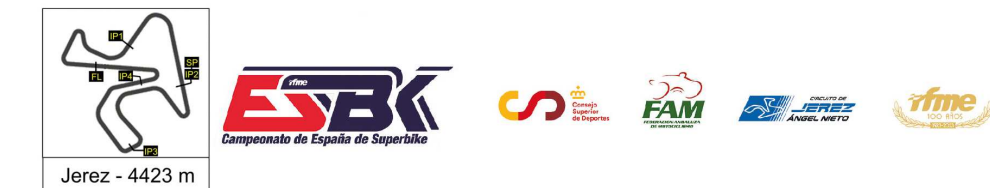

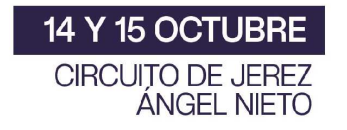

## **Vuelta a Vuelta Entrenamientos Libres 1 Moto4**

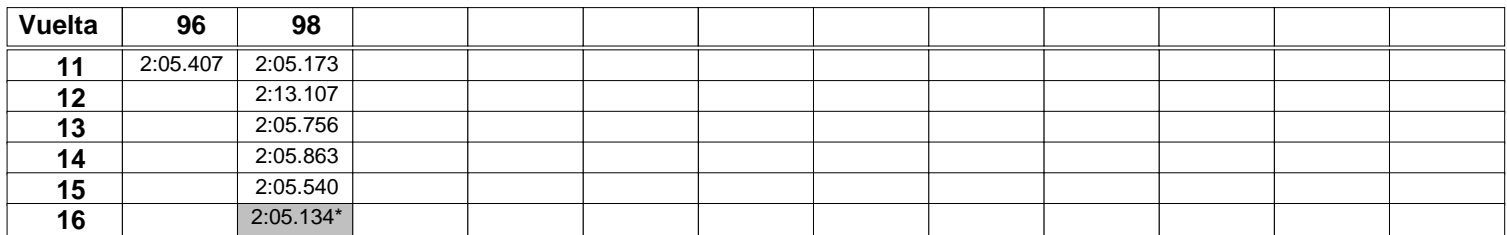

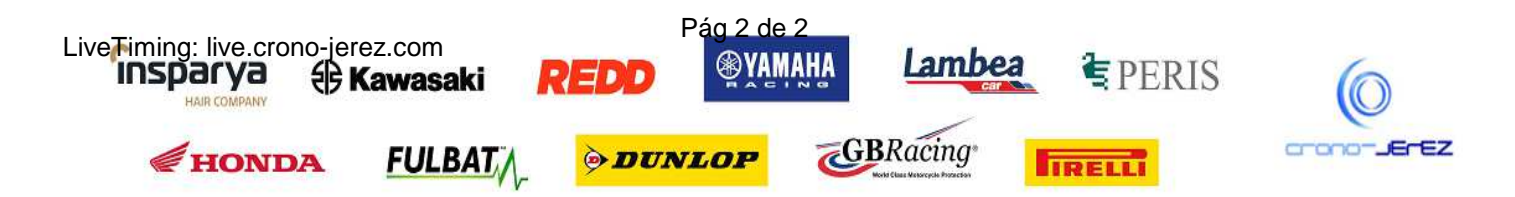

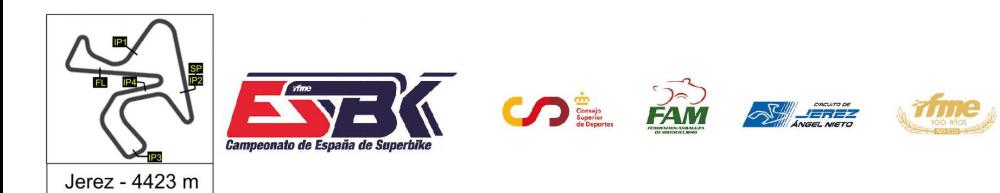

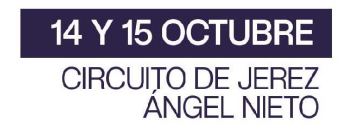

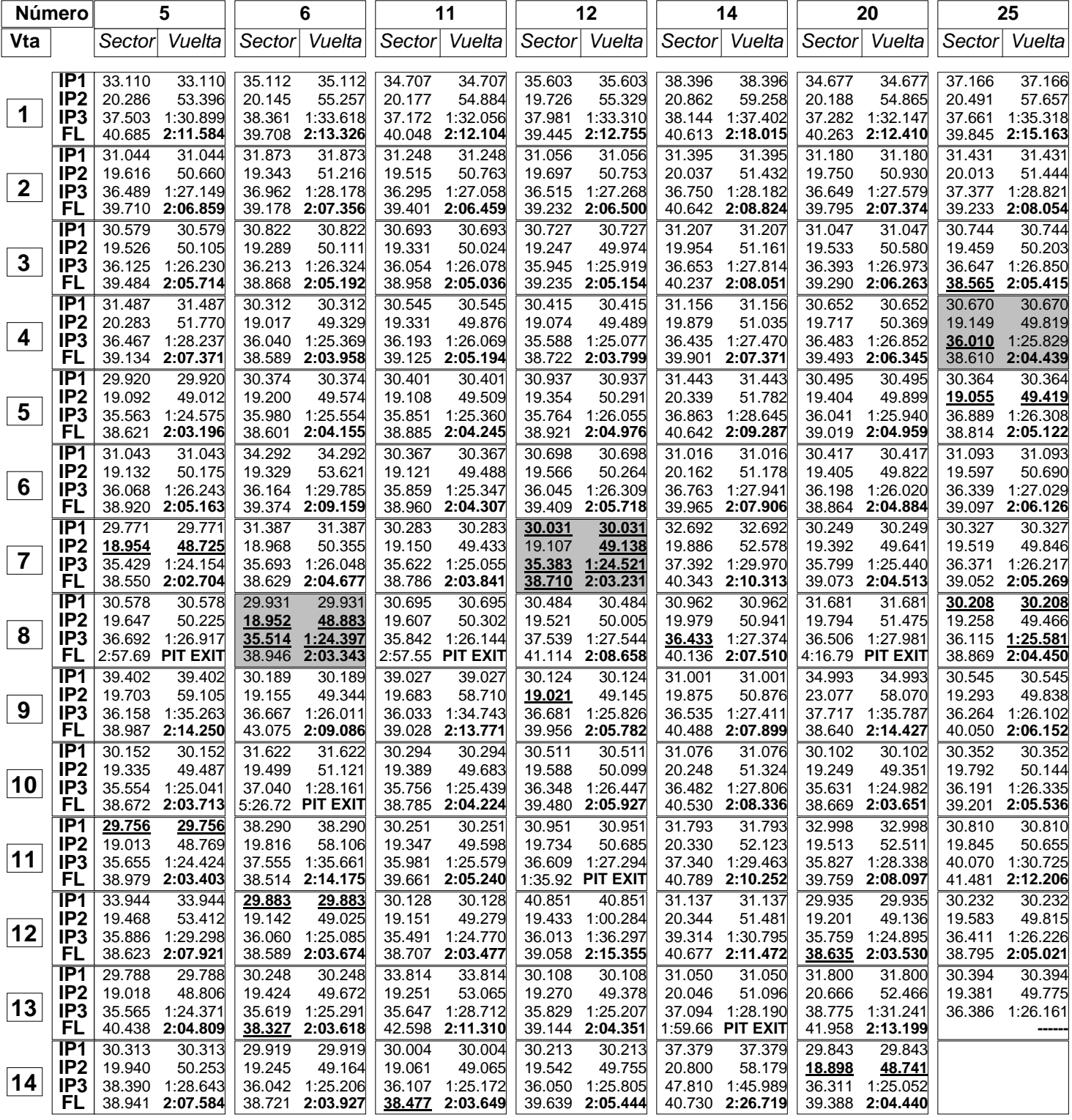

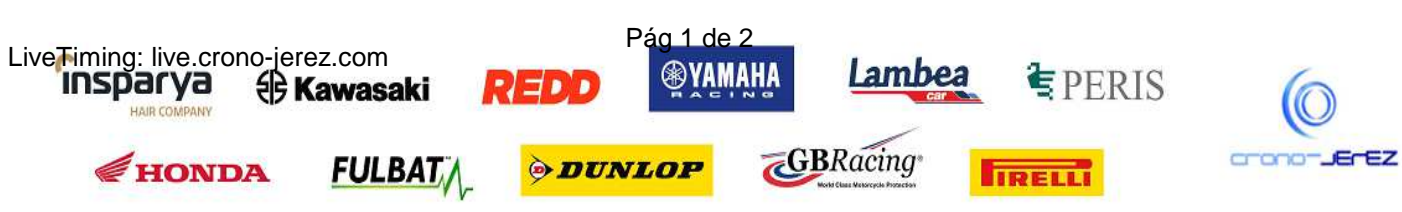

**a3**

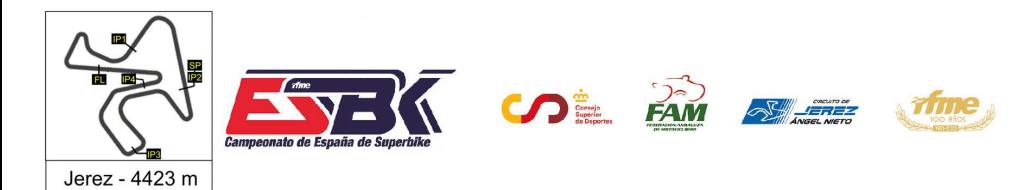

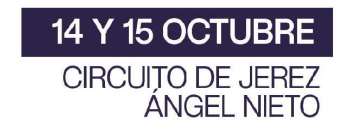

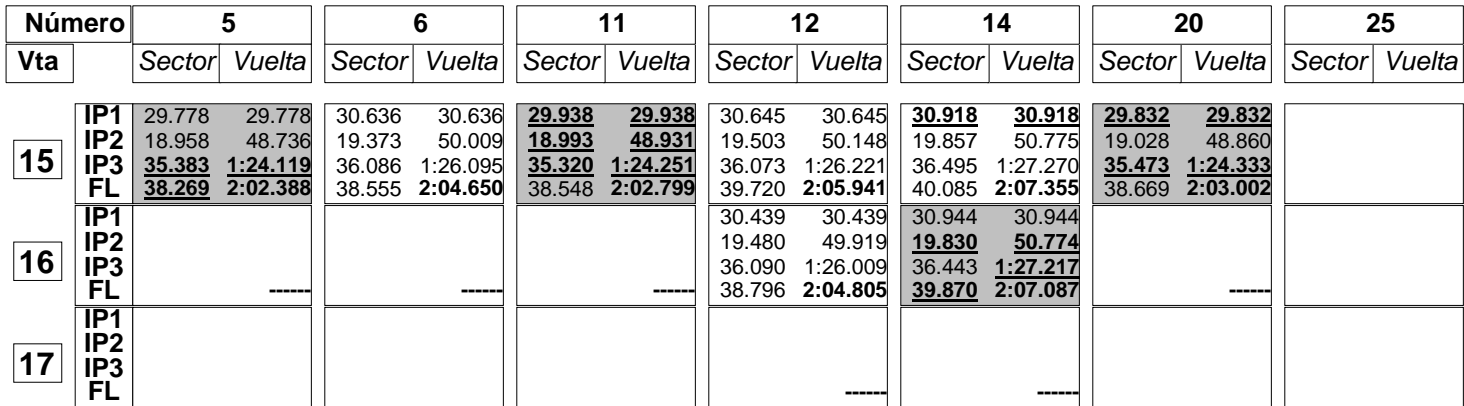

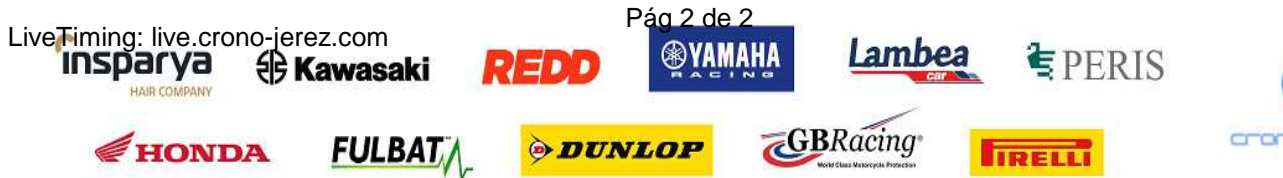

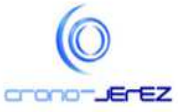

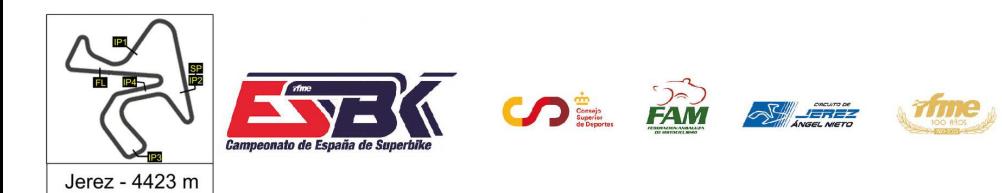

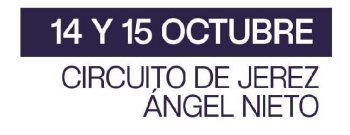

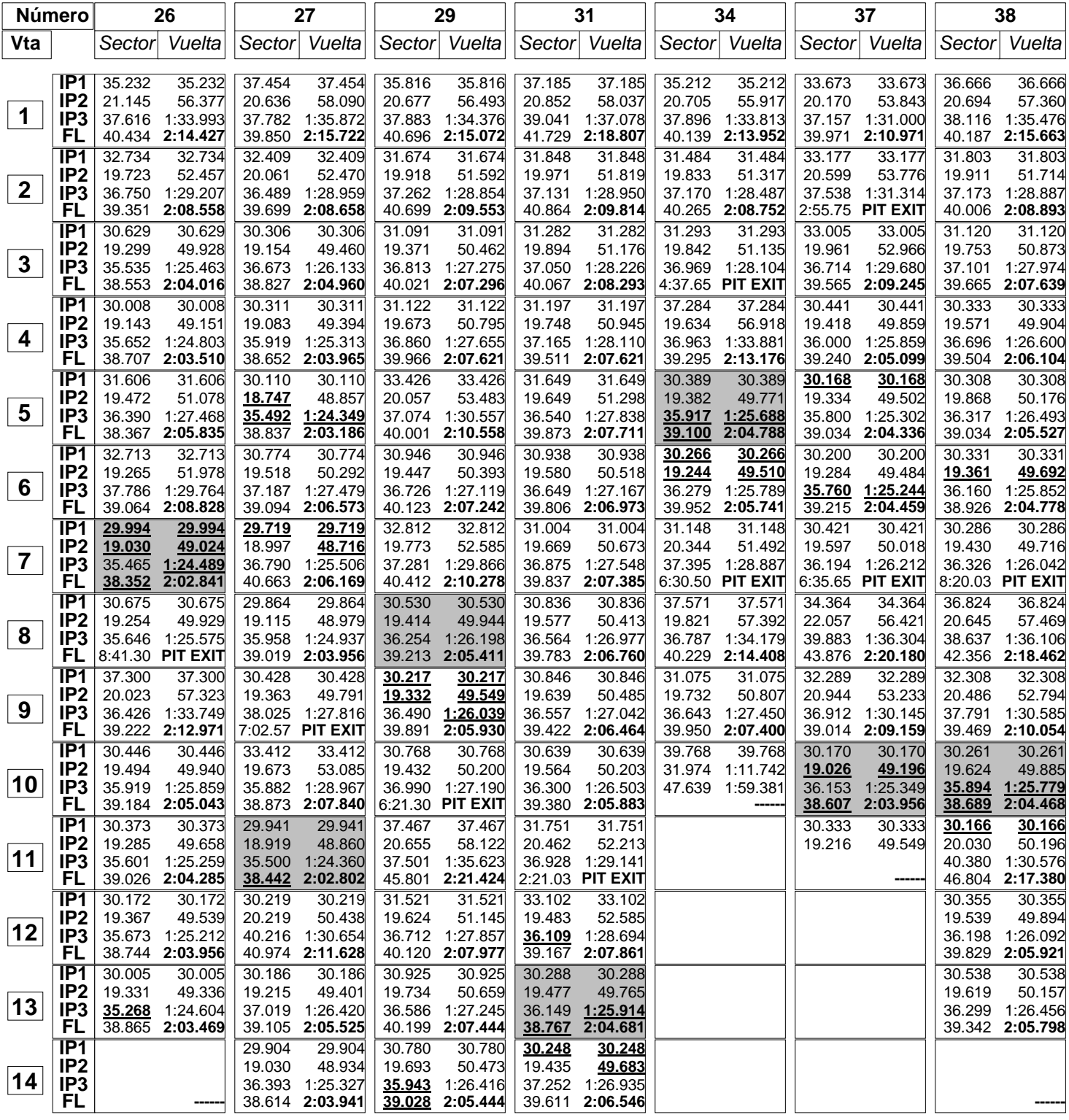

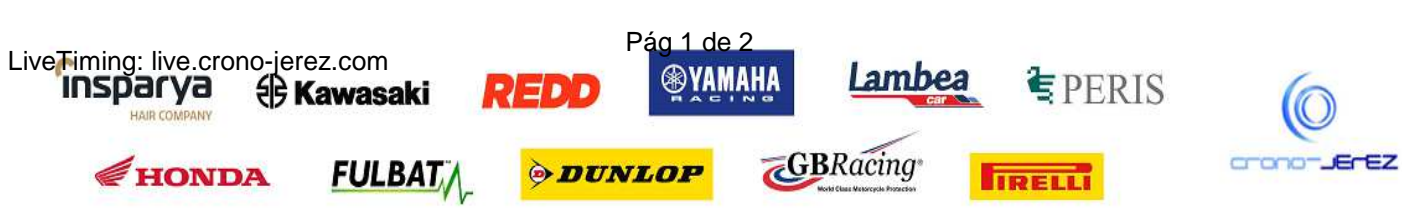

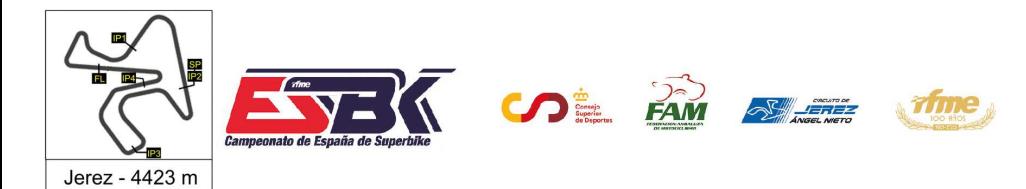

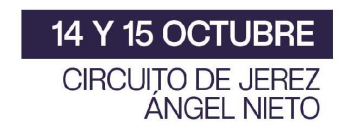

# **a3**

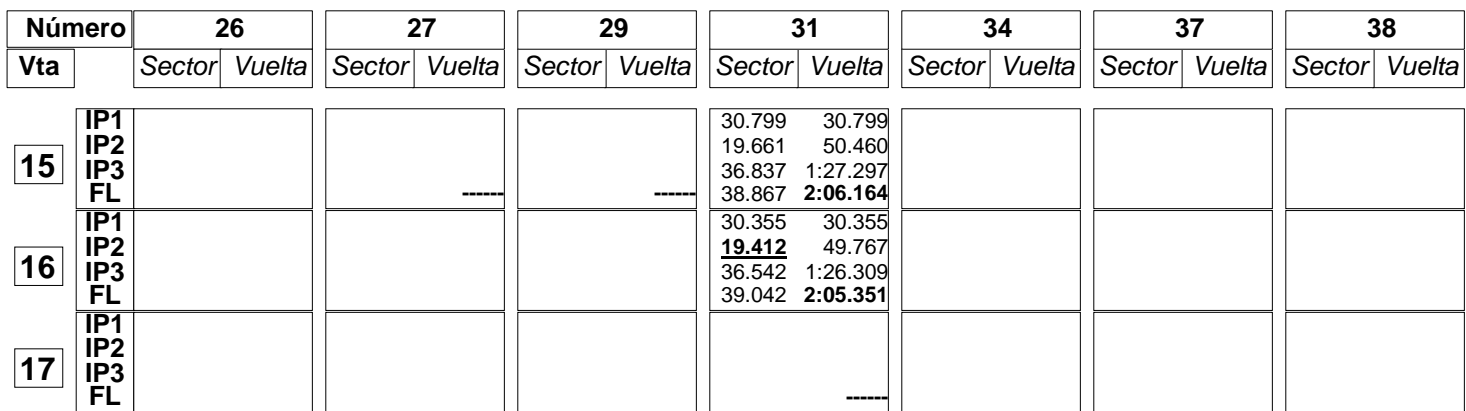

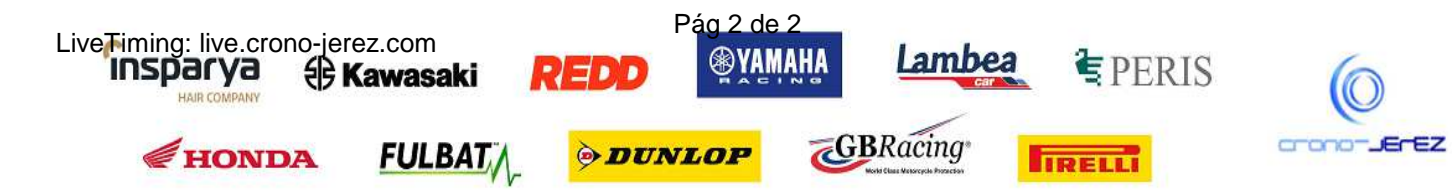

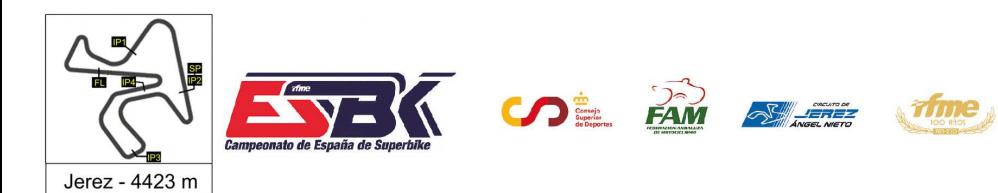

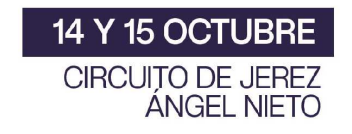

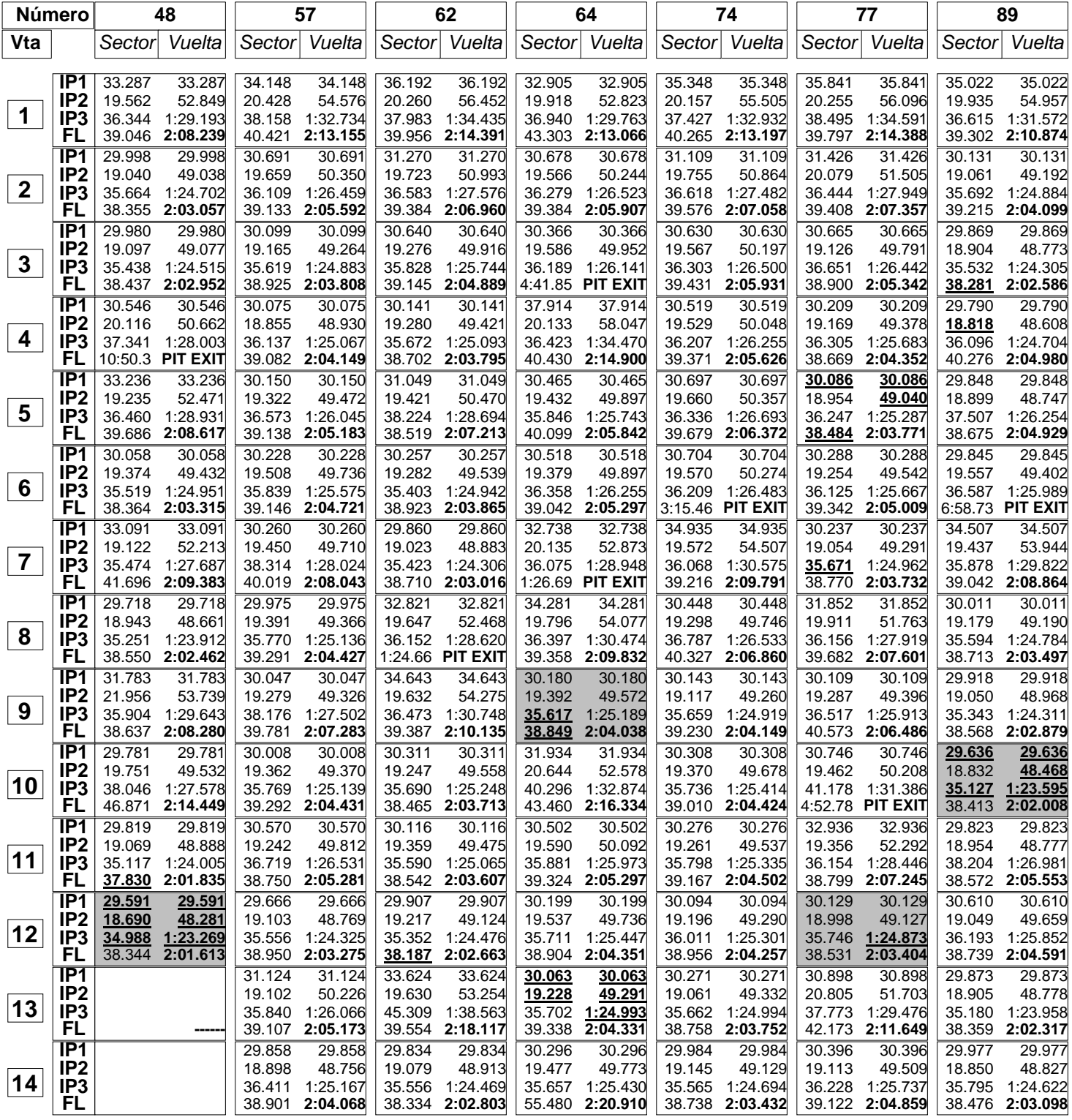

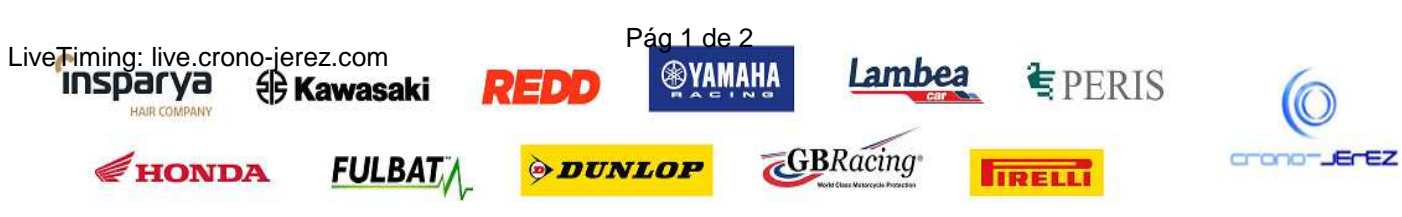

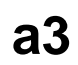

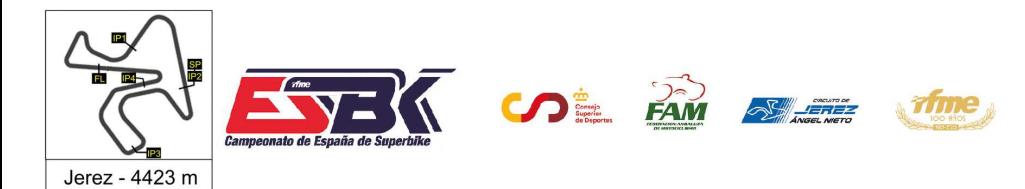

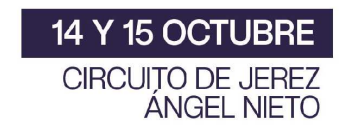

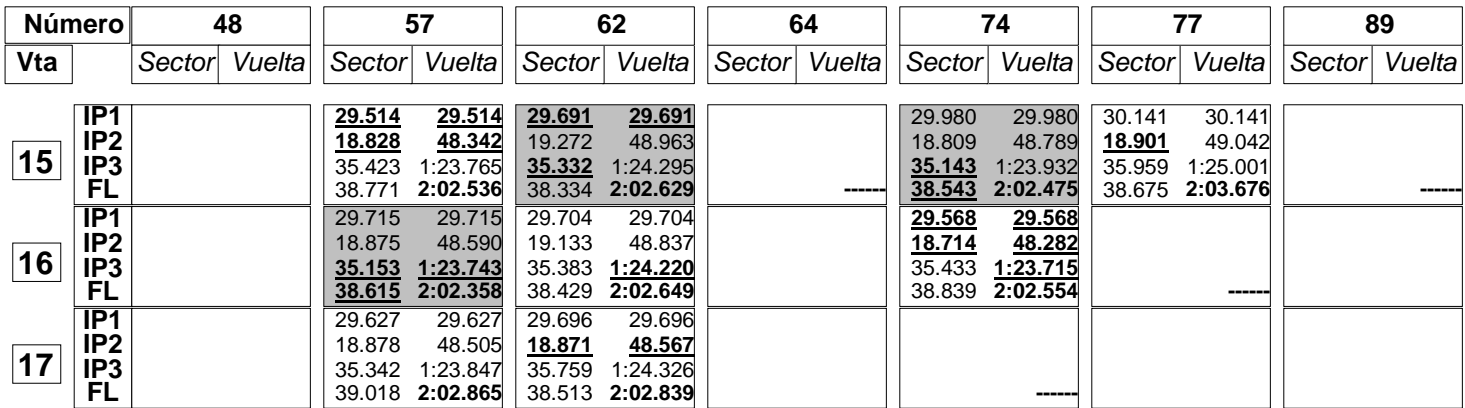

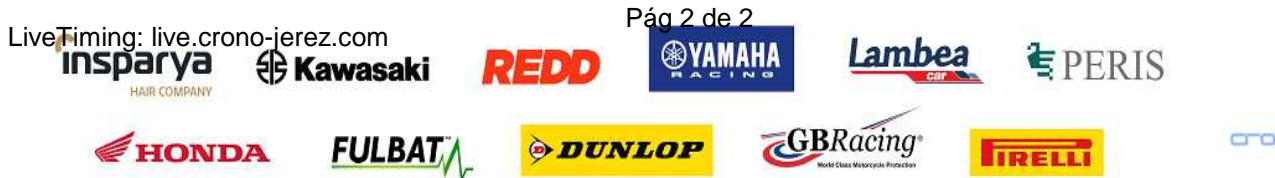

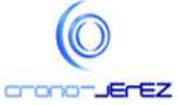

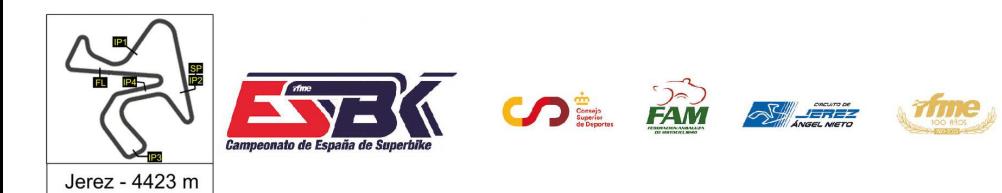

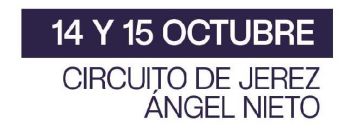

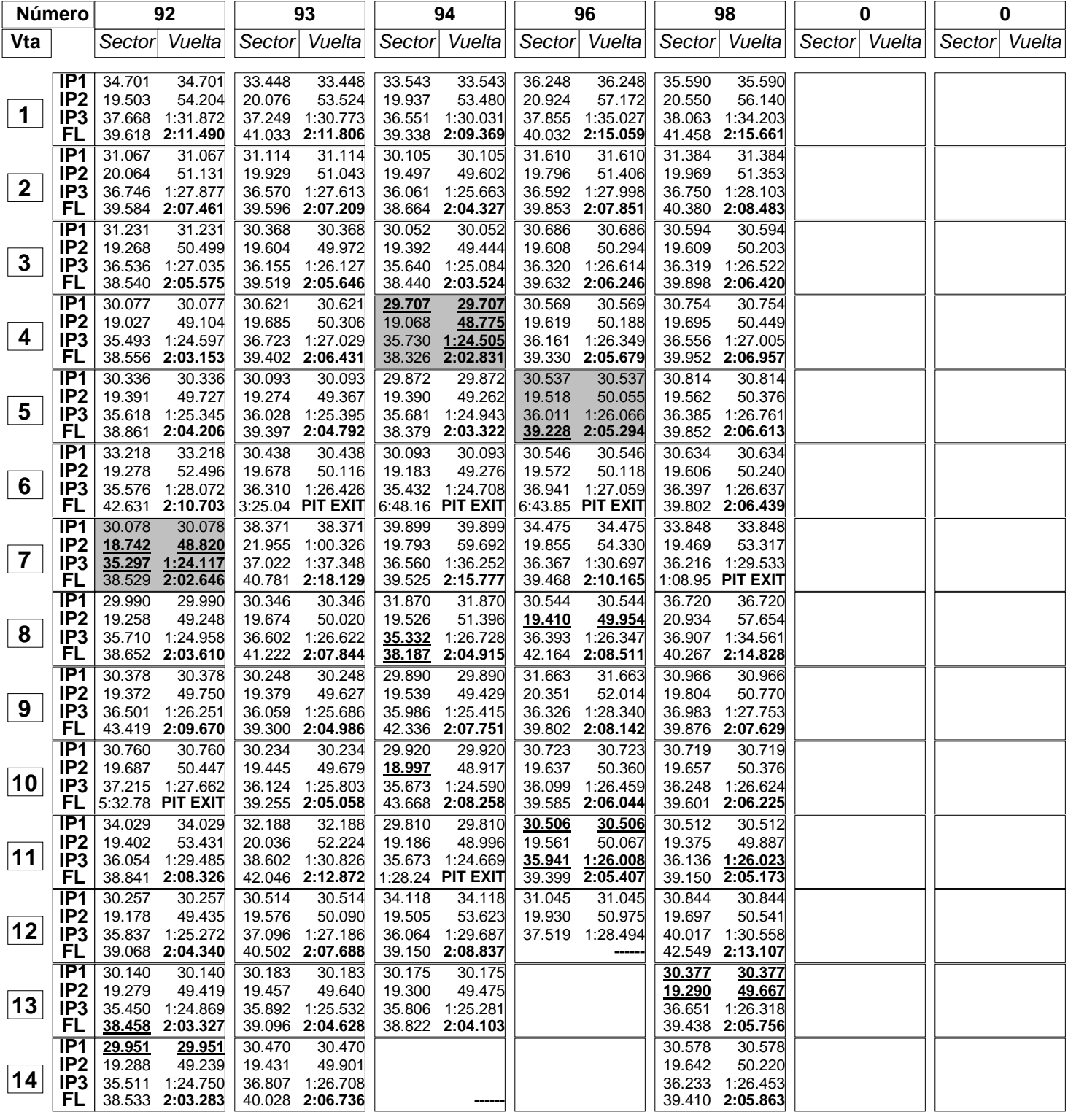

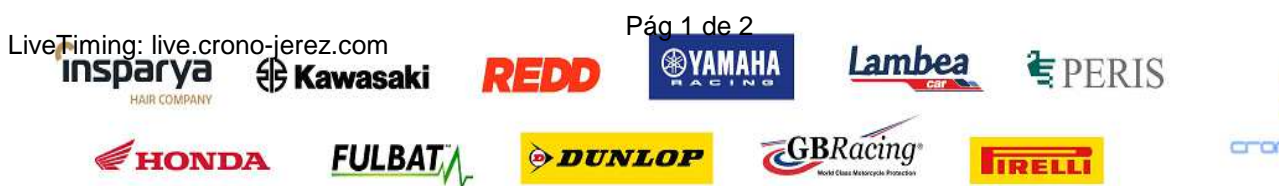

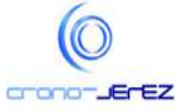

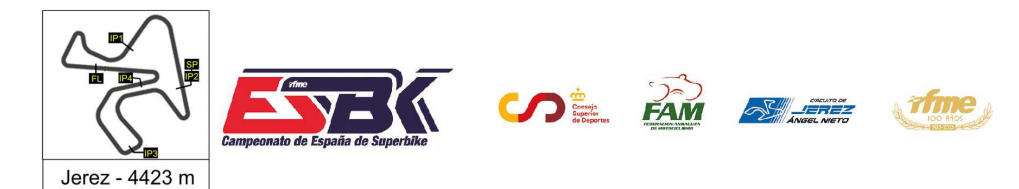

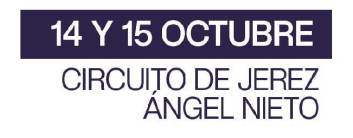

**a3**

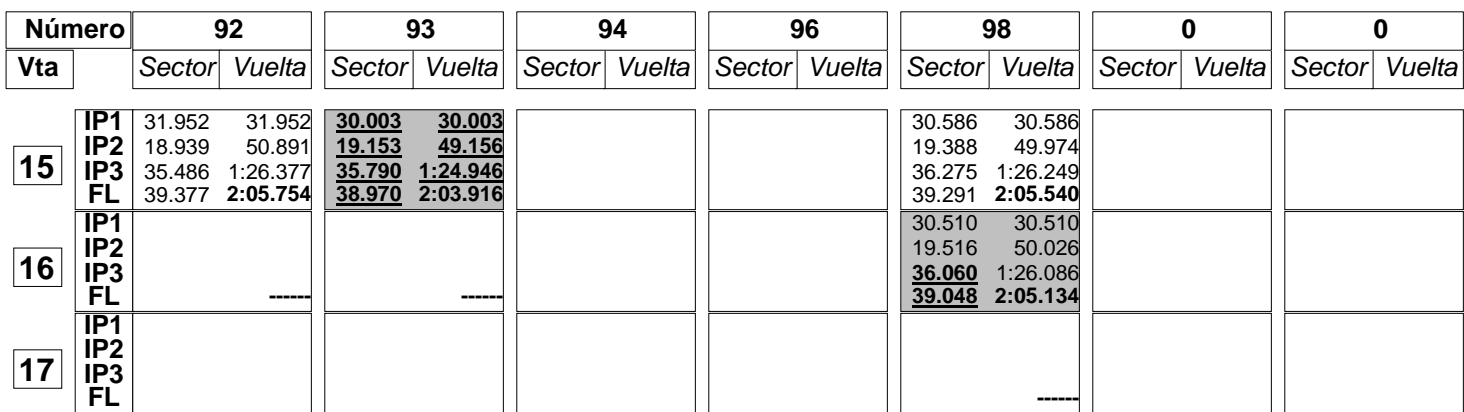

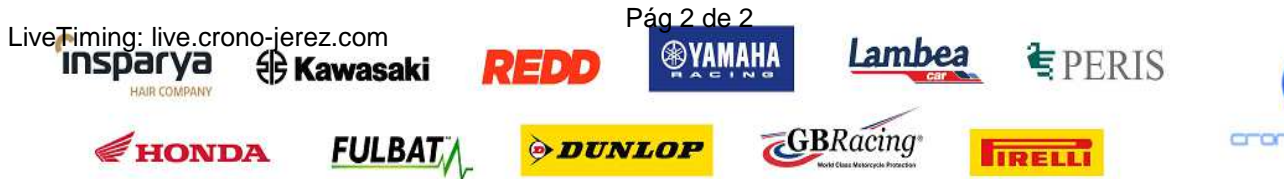

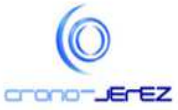

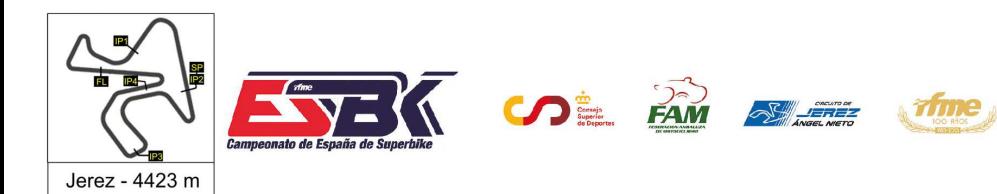

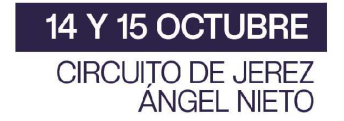

## **Moto4 Entrenamientos Libres 1 40 Mejores Vueltas**

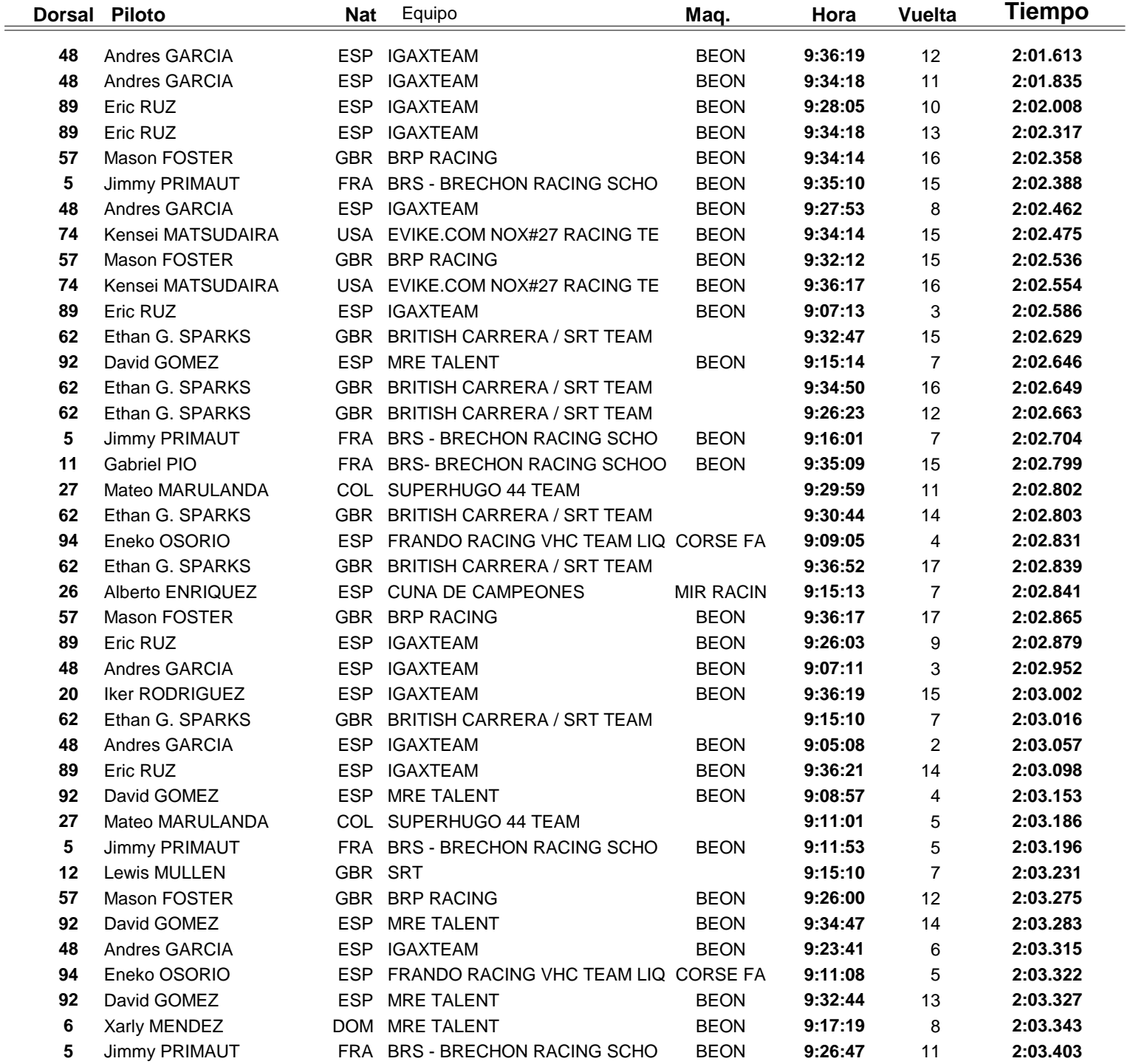

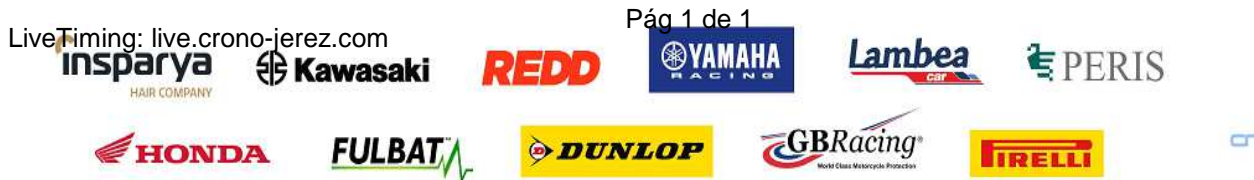

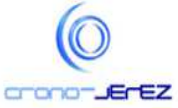

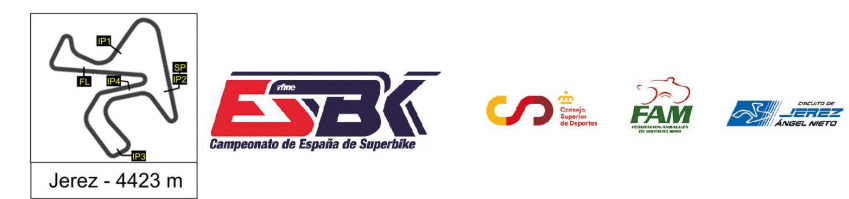

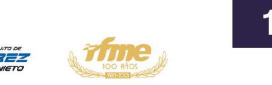

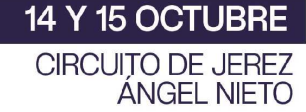

## **Moto4 Entrenamientos Libres 1 Top Cinco Vueltas**

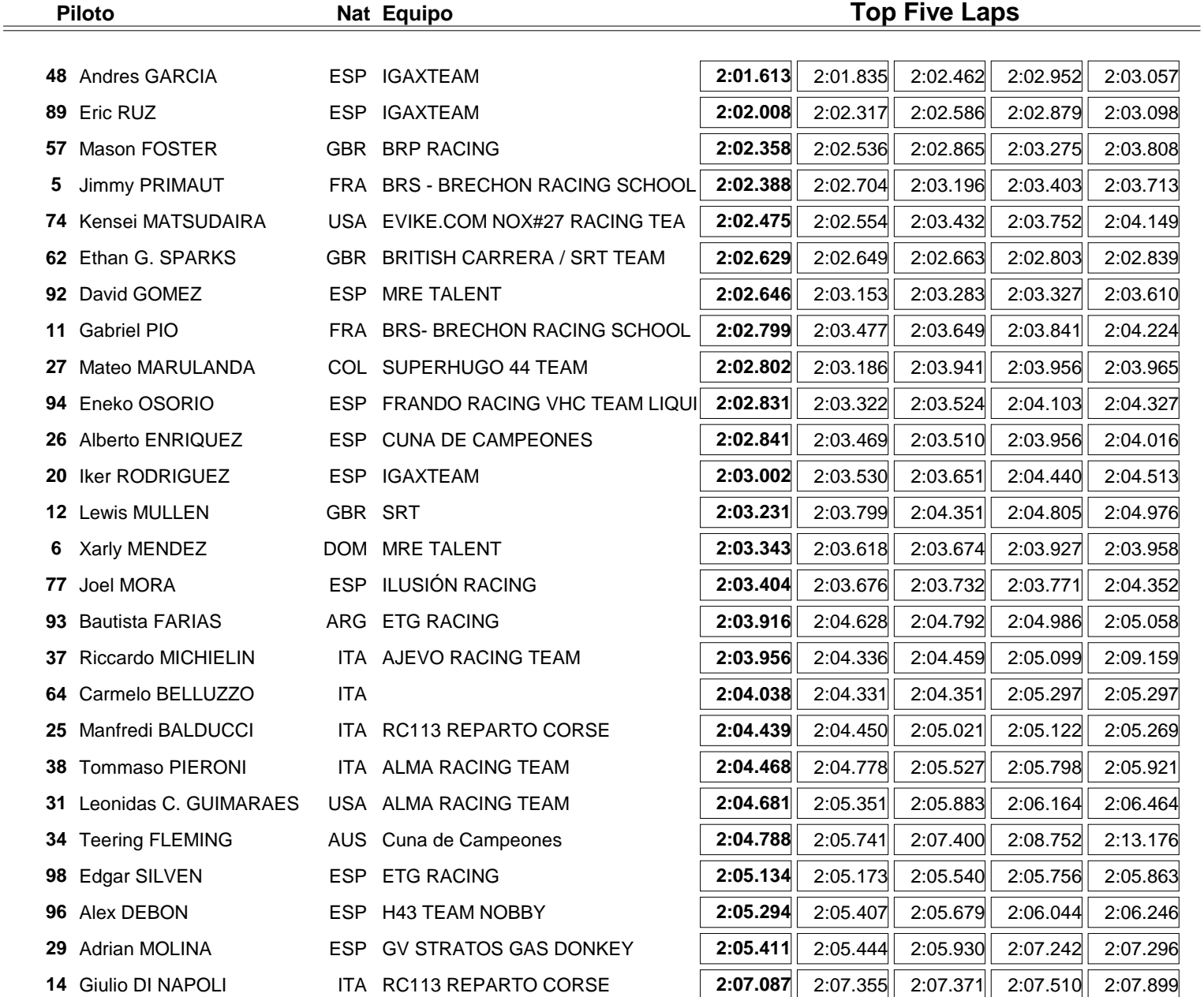

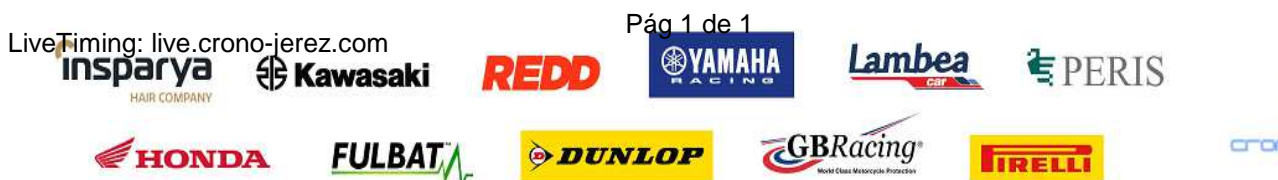

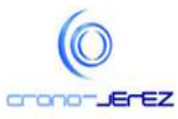

**a5**

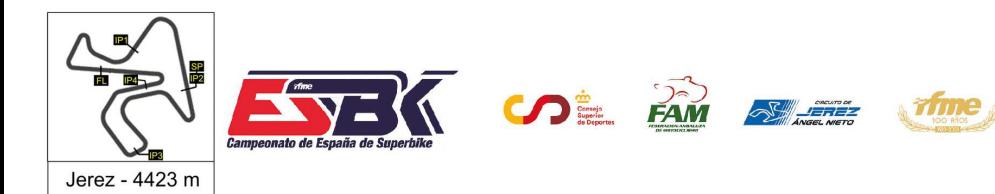

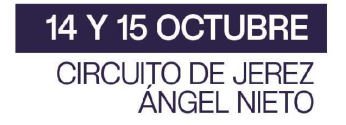

## **Moto4 Entrenamientos Libres 1 40 Mejores Velocidades Máximas**

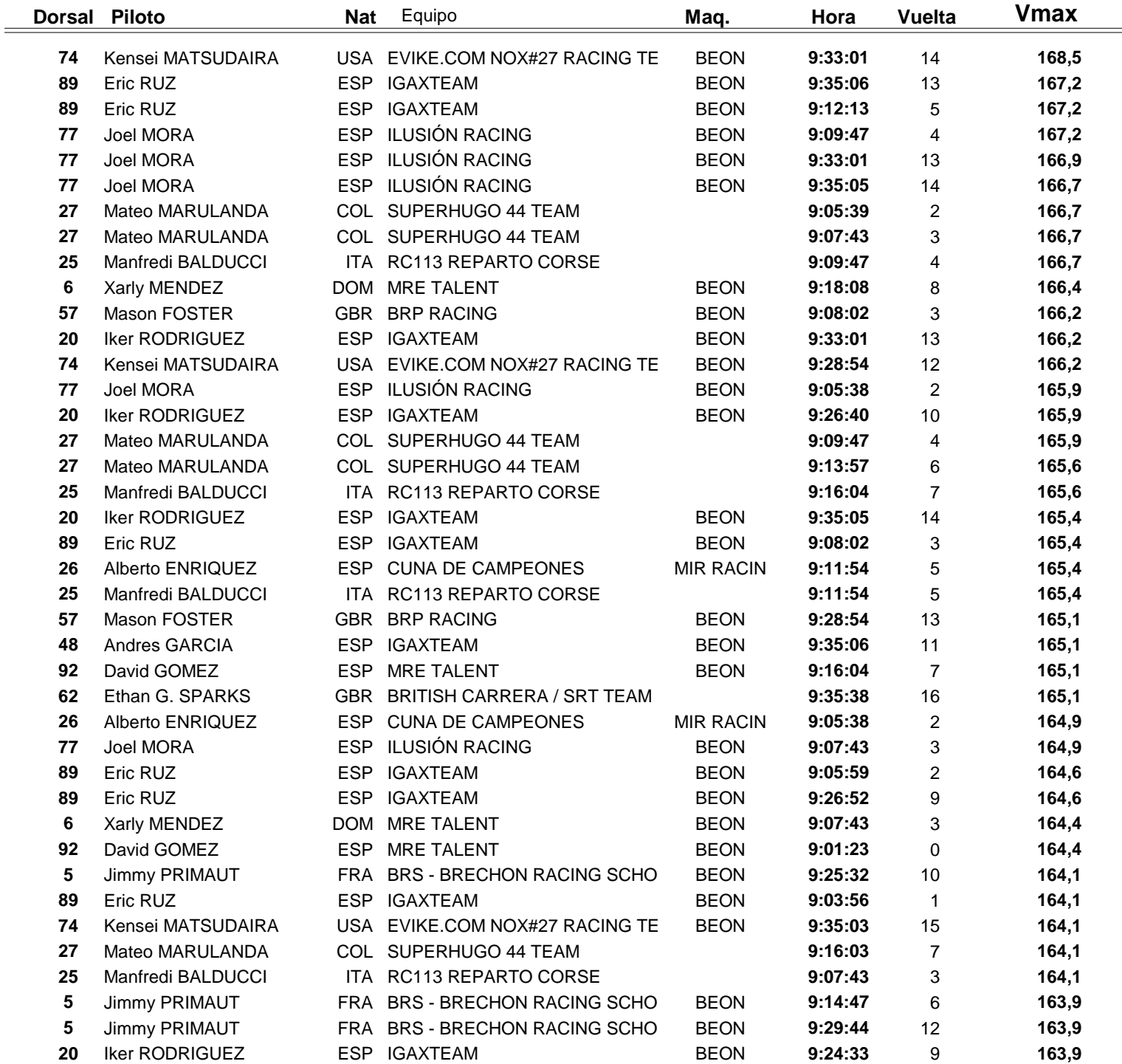

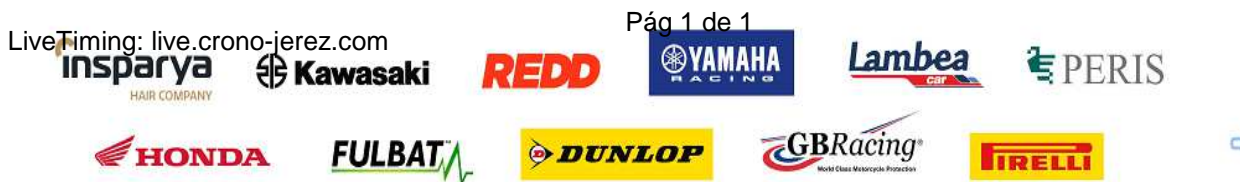

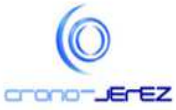

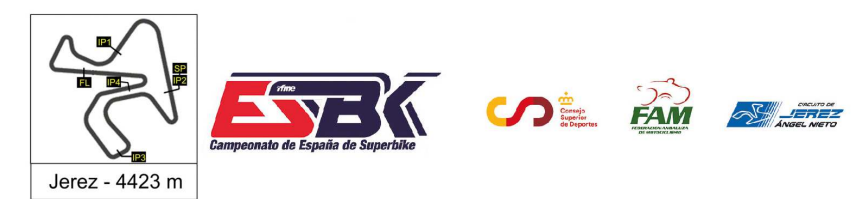

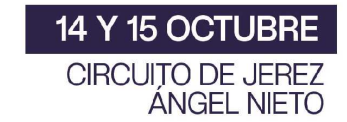

## **Moto4 Entrenamientos Libres 1 Top Cinco Velocidades Máximas**

*Time* 

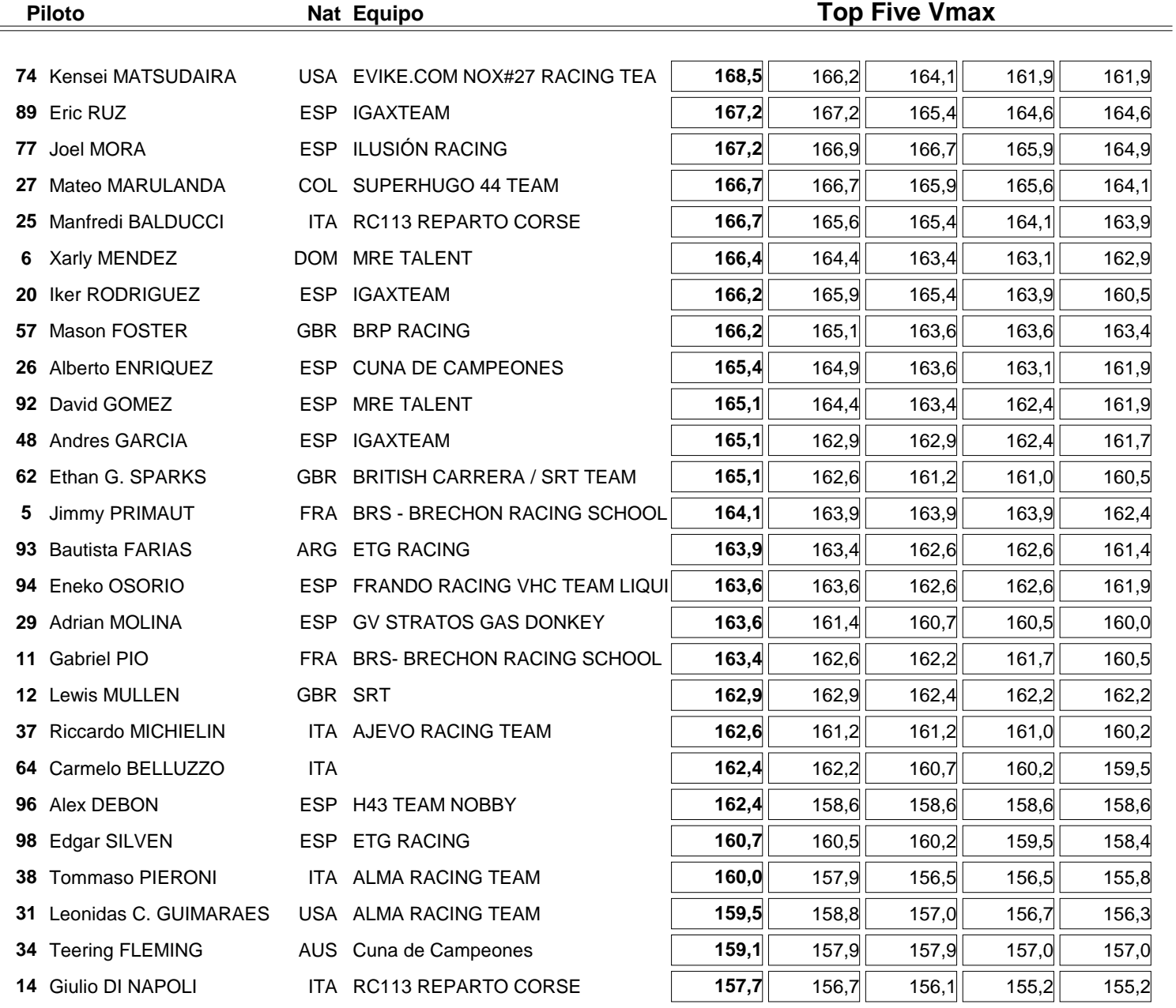

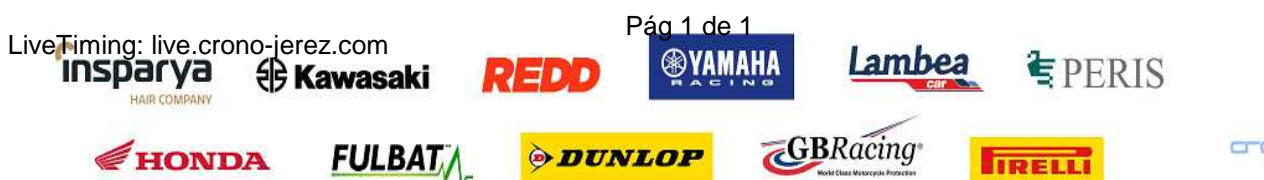

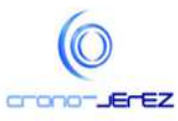